Краснодарский край Город Сочи Муниципальное общеобразовательное бюджетное учреждение средняя общеобразовательная школа № 100 города Сочи имени Героя Советского Союза Худякова И. С.

#### ДОКУМЕНТ ПОДПИСАН ЭЛЕКТРОННОЙ ПОДПИСЬЮ

Сертификат: 019765F9368F9A35DAFB52B4BF9DB1F0 Владелец: Пинязева Светлана Алексеевна Действителен: с 22.09.2022 до 16.12.2023

 УТВЕРЖДЕНО решением педагогического совета МОБУ СОШ № 100 г. Сочи им. Героя Советского Союза Худякова И. С. от 29 августа 2023 г. Протокол № 1 Председатель педагогического совета \_\_\_\_\_\_\_\_\_\_\_\_\_\_\_\_\_\_ С.А.Пинязева

# **РАБОЧАЯ ПРОГРАММА курса внеурочной деятельности**

Наименование курса: «Компьютерная графика» Срок реализации: 1 год Количество часов: 34 Класс $\qquad 9$ Учитель: Манохина Ирина Викторовна

Программа составлена в соответствии с требованиями Федерального государственного образовательного стандарта основного общего образования (Приказ Минпросвещения России от 31.05.2021г. № 287), на основе примерной авторской программы «Компьютерная графика» (Москва, Просвещение, 2021, автор Л.А. Залогова), ООП ООО МОБУ СОШ № 100 города Сочи им. Героя Советского Союза Худякова И. С.

# **СОДЕРЖАНИЕ**

#### **Пояснительная записка**

Актуальность и назначение программы Цели и задачи курса внеурочной деятельности **«Компьютерная графика»** Место курса внеурочной деятельности Подходы к работе с программой

#### **Планируемые результаты освоения курса внеурочной деятельности «Компьютерная графика»**

Личностные результаты Метапредметные результаты Предметные результаты

#### **Содержание курса внеурочной деятельности «Компьютерная графика»**

Базовый блок Тематический блок Расчёт часов по учебным модулям

# **Тематическое планирование курса внеурочной**

**деятельности «Компьютерная графика»**

# **ЦЕЛИ И ЗАДАЧИ КУРСА ВНЕУРОЧНОЙ ДЕЯТЕЛЬНОСТИ**

Рабочая программа по по внеурочной деятельности в 9 классе

« Компьютерная графика» составлена на основе элективного курса «Компьютерная графика» для общеобразовательной школы. Автор – Л.А. Залогова. Издательство: Москва, «Бином», 2021год.

# **Цели курса:**

- 1. Познакомить учащихся с современными принципами и методами цифровой обработки изображений;
- 2. Развивать творческие и дизайнерские способности учащихся;
- 3. Развитие образного восприятия визуального мира и освоение способов художественного, творческого самовыражения личности;
- 4. Сформировать художественно-творческое понимание мира и себя в этом мире;
- 5. На подготовку обучающегося к осознанному выбору индивидуальной образовательной или профессиональной траектории.

## **Задачи курса:**

1. Дать учащимся глубокое понимание принципов построения и хранения изображений;

2. Изучить форматы графических файлов и целесообразность их использования при работе с различными графическими программами .

3. Рассмотреть применение основ компьютерной графики в различных графических программах.

#### **Место курса внеурочной деятельности**

Технология компьютерной графики – это естественнонаучная дисциплина о закономерности протекания информационных процессов в системах различной природы, а также о методах и средствах их автоматизации.

 Знания, полученные при изучении курса, учащиеся могут в дальнейшем использовать при создании рекламной продукции, для визуализации научных и прикладных исследований в различных областях знаний - физике, химии, биологии и др. Созданное изображение может быть использовано в докладе, статье, мультимедиа презентации, размещено на Web-странице или импортировано в документ издательской системы. Знания и умения, приобретенные в результате освоения курса, является фундаментом для дальнейшего совершенствования мастерства в области трехмерного моделирования, анимации, видеомонтажа, создание систем виртуальности.

Для организации образовательного процесса используются такие **формы** как; лекции, тесты, семинары, зачетные работы, практические работы, компьютерные проекты.

В соответствии с федеральным государственным образовательным стандартом, в основу курса заложен системно-деятельный подход, который обеспечивает:

- Формирование готовности к саморазвитию и непрерывному образованию;
- Активную учебно-воспитательную деятельность обучающихся;
- Построение образовательного процесса с учетом индивидуальных возрастных, психологических и физиологических особенностей обучающихся.

В учебном процессе ученики используют преимущественно следующие **виды деятельности: аналитическую, поисковую, практическую.**

# **Подходы к работе с программой**

**Наименование разделов учебной программы и характеристика основных содержательных линий**

#### **9 класс**

1. Методы представления графических изображений (3)

Растровая графика

Векторная графика

Сравнение растровой и векторной графики. Особенности редакторов растровой и векторной графики.

2. Системы цветов в компьютерной графике.(2)

Субтрактивная цветовая модель. Формирование собственных цветовых оттенков в модели CMYK

Аддитивная цветовая модель. Формирование собственных цветовых оттенков в модели RGB

3. Форматы графических файлов (3) Преобразование файлов из одного формата в другой. Векторные форматы. Растровые форматы. О сохранении изображений в стандартных и собственных форматах графических редакторов.

4. Создание иллюстраций. (8) Введение в программу CorelDRAW. Рабочее окно программы CorelDRAW. Закраска рисунков. Типы заливок

5. Различные графические эффекты (1) Вспомогательные режимы работы

6. Основы работы с объектами (3) Создание рисунков из кривых

7. Закраска рисунков(3) Методы упорядочения и объединения объектов.

8. Создание рисунков из кривых (5) Эффект объема

9. Рабочий экран CorelDRAW(5)

Перетекание Эффект подсветки, вращение объемных изображений.

# **Перечень практических работ**

#### **9 класс**

Практическая работа №1 «Рабочий экран CorelDRAW».

Практическая работа №2. Создание простых примитивов основными инструментами CorelDRAW

Практическая работа №3. Операции над объектами.

Практическая работа №4. Создание рисунков из простых геометрических примитивов.

Практическая работа № 5 Формирование собственных цветов в модели RGB и в модели CMYK, создание заливки, состоящей из нескольких переходов.

Практическая работа № 6. Использование линейки для точного рисования.

Практическая работа №7. Создание иллюстрации с применением всех типов заливок и вспомогательных режимов работы.

Практическая работа № 8. Изменение формы, редактирование кривой.

Практическая работа №9 Создание эскиза из кривых.

Практическая работа №10. Упорядочение и взаимное выравнивание объектов.

Практическая работа №11. Особенности группирования, комбинирования и сваривания объектов.

Практическая работа №12. Создание закладок для книг.

Практическая работа №13. Создание объемных изображений методом выдавливания.

Практическая работа №14. Эффект подсветки, вращение объемных изображений.

Практическая работа №15 Создание рисунка с элементами перетекания.

Практическая работа №16 Поздравительная открытка на заданную тему.

Практическая работа №17. Создание технического рисунка с элементами выпуклости и вогнутости.

# **ПЛАНИРУЕМЫЕ РЕЗУЛЬТАТЫ ОСВОЕНИЯ КУРСА «Компьютерная графика»**

Личностные результаты: Основными личностными результатами, формируемыми при изучении курса «Компьютерная графика и дизайн», являются:

- нравственно-эстетическое оценивание (отношение к миру, художественный вкус);
- навыки самостоятельной работы в процессе выполнения художественно-творческих заданий;
- умение видеть, воспринимать и передавать в собственной художественно-творческой деятельности красоту природы, окружающей жизни, выраженную с помощью средств рисунка, живописи, скульптуры и др.;
- наличие представлений об информации как важнейшем стратегическом ресурсе развития личности, государства, общества; понимание роли информационных процессов в современном мире;
- владение первичными навыками анализа и критичной оценки получаемой информации; ответственное отношение к информации с учетом правовых и этических аспектов ее распространения; развитие чувства личной ответственности за качество окружающей информационной среды;
- способность увязать учебное содержание с собственным жизненным опытом, понять значимость информационной подготовки в области компьютерной графики в условиях развития информационного общества;
- способность и готовность к принятию ценностей здорового образа жизни за счет знания основных гигиенических, эргономических и технических условий безопасной эксплуатации средств ИКТ.

#### Метапредметные результаты.

*Регулятивные УУД:* определять действия в соответствии с учебной и познавательной задачей, планировать свои действия в соответствии с поставленной задачей и условиями её решения, осуществлять пошаговый контроль своей познавательной деятельности, определять потенциальные затруднения при решении практической задачи и находить средства для их устранения, осознавать качество и уровень усвоения материала по модулям.*…*

 *Познавательные УУД*: строить рассуждение от общих закономерностей к частным явлениям и от частных явлений к общим закономерностям, строить рассуждение на основе сравнения предметов и явлений, выделяя при этом общие признаки.

 *Коммуникативные УУД:* формировать и развивать коммуникативную компетентность в процессе творческой и учебно-исследовательской деятельности.

Предметные результаты: Курс «Компьютерная графика» способствует достижению обучающимися предметных результатов учебного предмета «Информатика и ИКТ». Учащийся получит углублённые знания о способах обработки растровых, векторных и 3D-изображений и программах, предназначенных для компьютерной обработки изображений, разработка вебдизайна.

Научится самостоятельно создавать монтажные композиции, выполнять коррекцию и ретушь изображений и создавать стилизованные шрифтовые композиции. Получит возможность научиться основам создания и обработки изображений, овладеет способами создания рекламной полиграфической продукции и web-дизайна.

Учащиеся должны овладеть *основами компьютерной графики,* а именно должны **знать:**

- особенности, достоинства и недостатки растровой графики;
- особенности, достоинства и недостатки векторной графики;
- методы описания цветов в компьютерной графике цветовые модели;
- способы получения цветовых оттенков на экране и принтере;
- способы хранения изображений в файлах растрового и векторного формата;
- методы сжатия графических данных;
- проблемы преобразования форматов графических файлов;
- назначение и функции различных графических программ.

# **2. СОДЕРЖАНИЕ ПРОГРАММЫ, ФОРМЫ И ВИДЫ ДЕЯТЕЛЬНОСТИ**

Данная рабочая программа по внеурочной деятельности в 9 классе « Компьютерная графика» разработана

*на основе:*

- элективного курса «Компьютерная графика» для общеобразовательной школы. Автор – Л.А. Залогова. Издательство: Москва, «Бином», 2010год.

*в соответствии с:*

- требованиями федерального государственного образовательного стандарта основного общего образования, утвержденного приказом Министерства образования и науки Российской Федерации от «17» декабря 2010 г. № 1897;

- письма министерства образования и науки Краснодарского края «О рекомендациях по оформлению рабочих программ учебных курсов, предметов, дисциплин (модулей)» от 27.09.2012 № 47-14802/12-14;

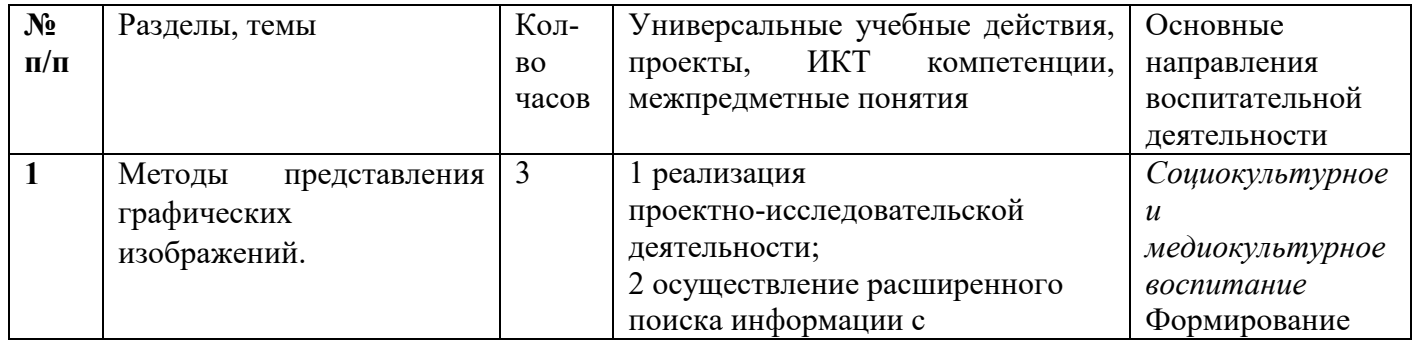

#### **3. ТЕМАТИЧЕСКОЕ ПЛАНИРОВАНИЕ**

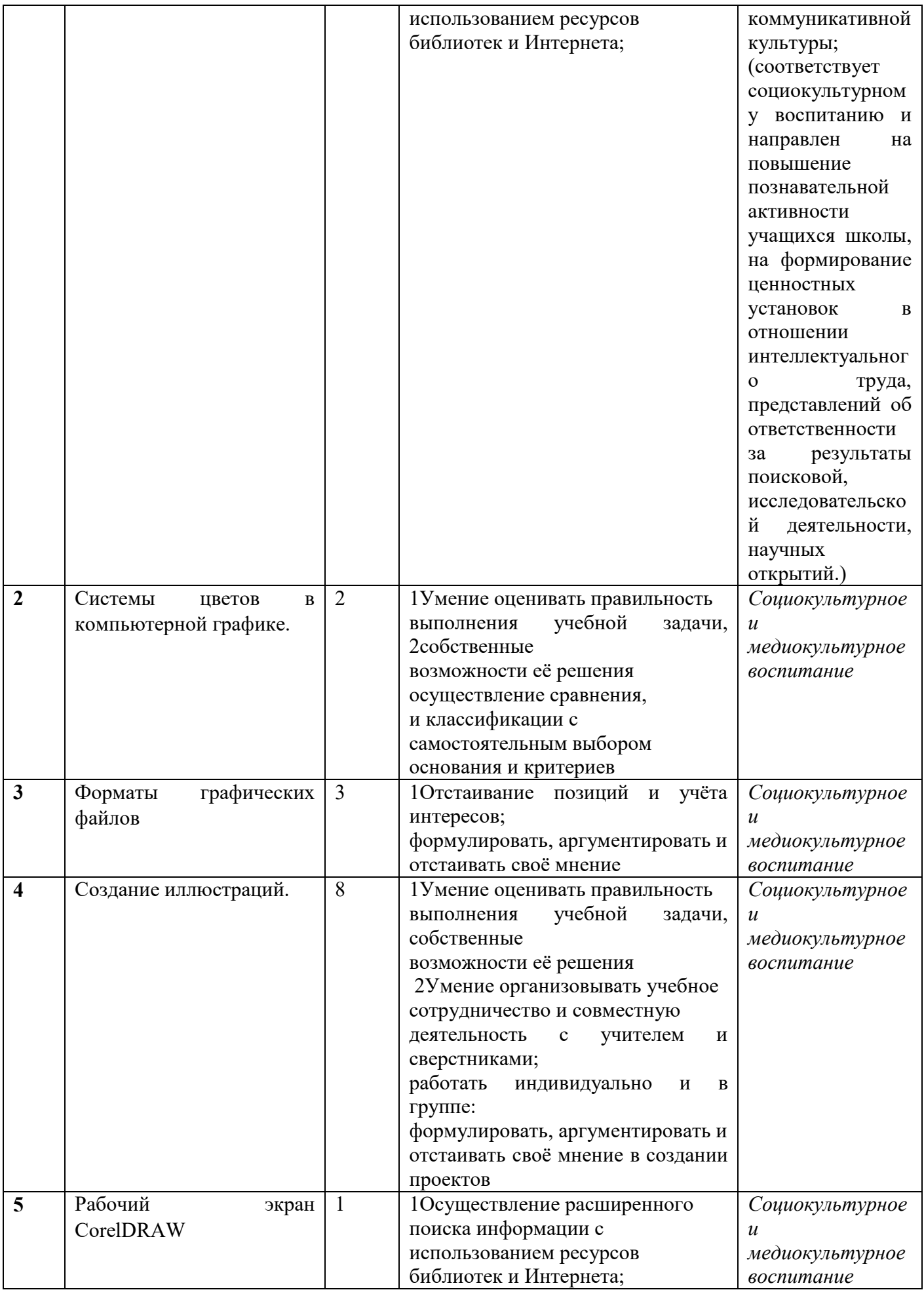

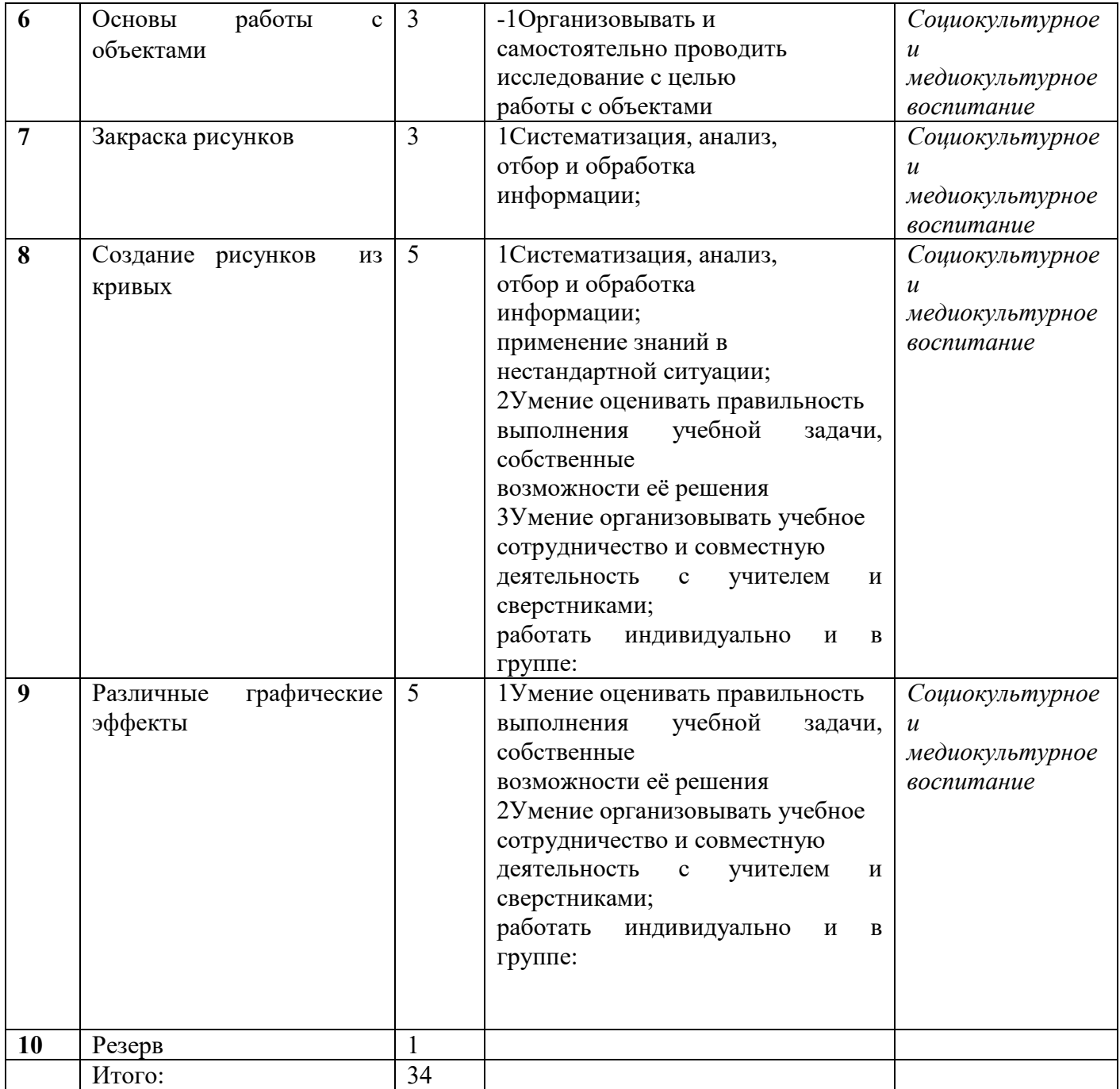

Согласовано Согласовано методического объединения учителей от ---- августа 2023 г. **2008** г. **2008** г. **2008** г. **2023** г. Руководитель МО\_\_Рылькова Н.В.

Зам.директора по УВР<br>Чемисенко М.А.